## ⽣⽣⽤平板 : iPad 暑期研習

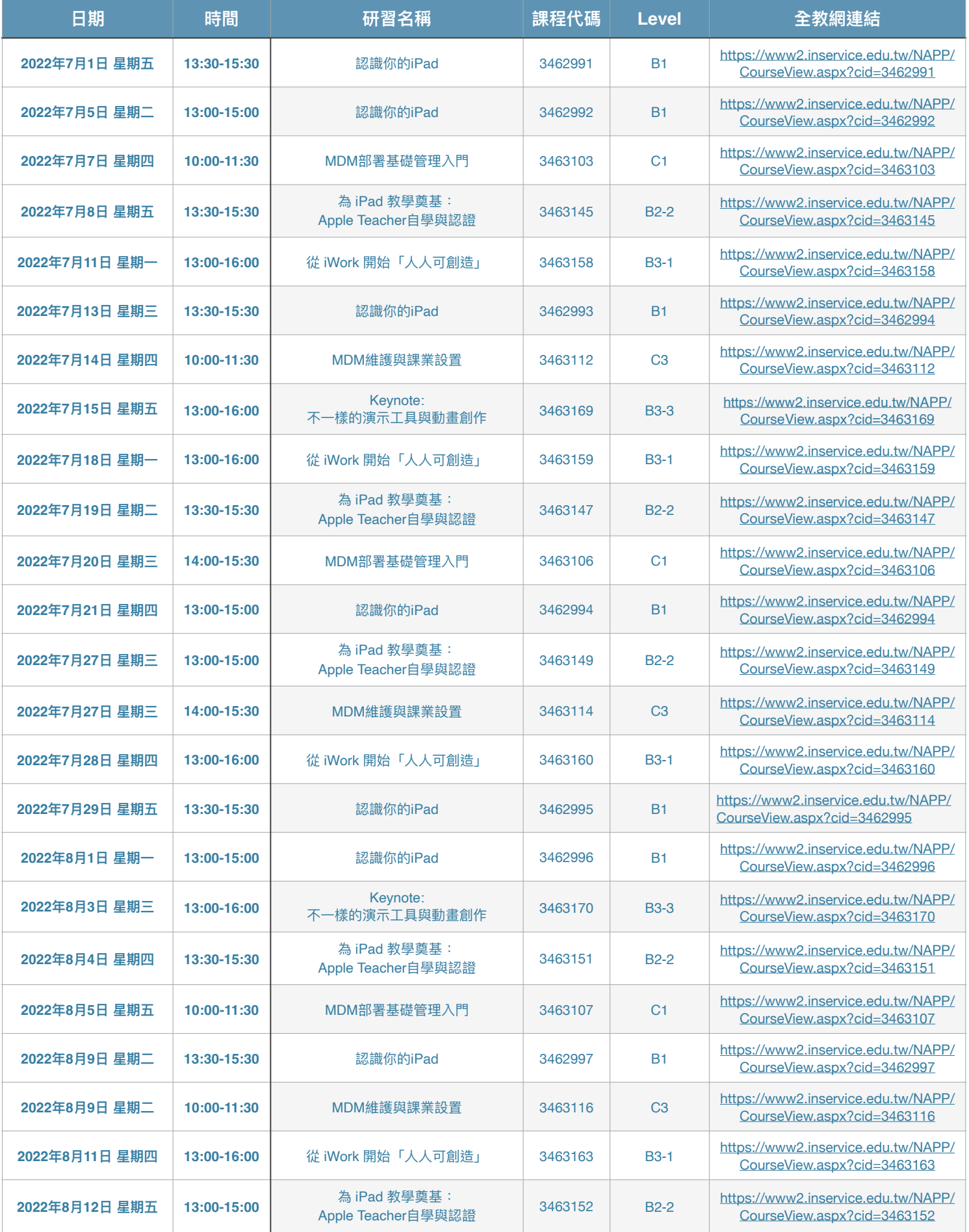

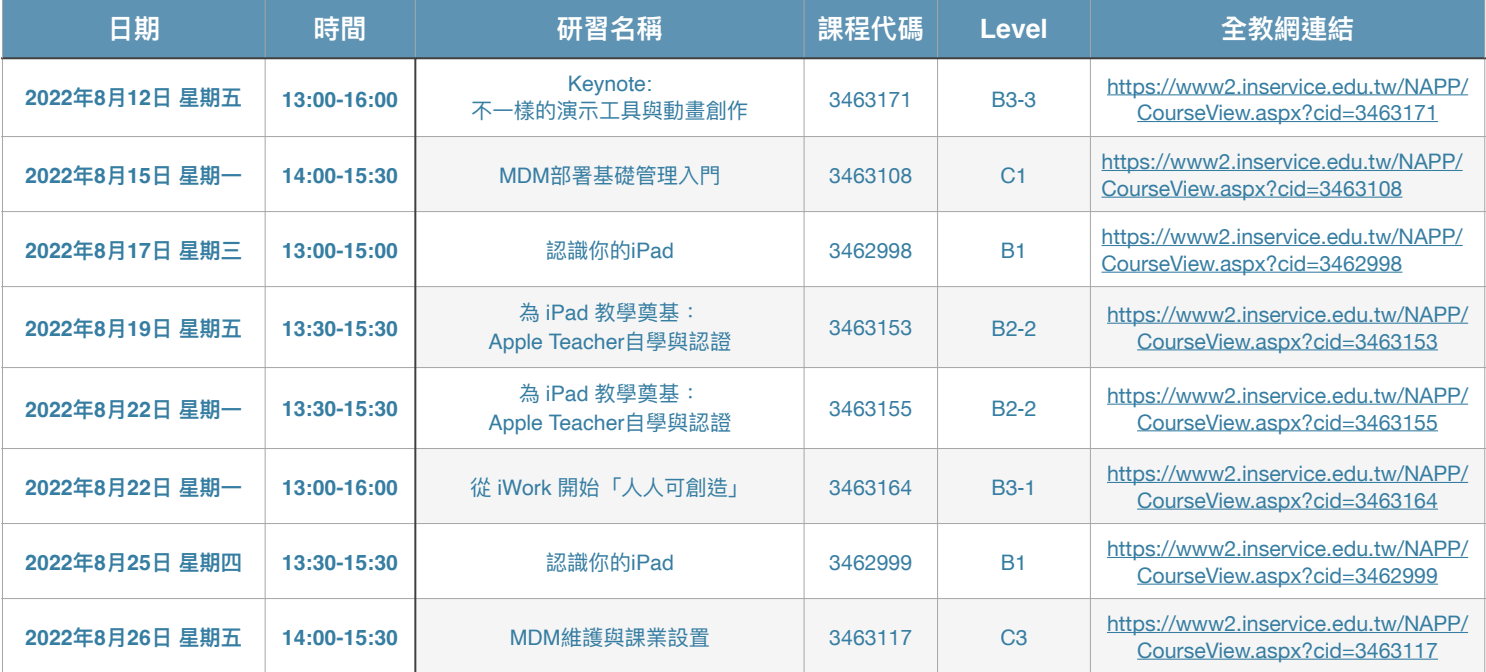